Министерство образования и науки Российской Федерации федеральное государственное бюджетное образовательное учреждение высшего образования «Кубанский государственный университет» Юридический факультет

УТВЕРЖДАЮ: Проректор по учебной работе, качеству образования первый проректор Иванов А.Г. подпись  $OZ$  $2016$  F.

# РАБОЧАЯ ПРОГРАММА ДИСЦИПЛИНЫ

# Б1.Б.11 ИНФОРМАТИКА И ИНФОРМАЦИОННЫЕ ТЕХНОЛОГИИ В ПРОФЕССИОНАЛЬНОЙ ДЕЯТЕЛЬНОСТИ

Специальность 40.05.02 Правоохранительная деятельность

Специализация: административная деятельность

Форма обучения: очная

Квалификация (степень) выпускника: юрист

Краснодар 2016

Рабочая программа дисциплины «Информатика и информационные технологии в профессиональной деятельности» составлена в соответствии с Федеральным государственным образовательным стандартом высшего образования по специальности 40.05.02 Правоохранительная деятельность (уровень специалитета), утвержденным Приказом Минобрнауки России от 16.11.2016 г. № 1424.

Программу составил(и):

Г.А. Маркосян, доцент кафедры криминалистики и правовой информатики, к.э.н.

Рабочая программа дисциплины «Информатика и информационные технологии в профессиональной деятельности» утверждена на заседании кафедры криминалистики и правовой информатики, протокол № 9 «02» июня 2016 г.

Заведующий кафедрой криминалистики и правовой информатики Руденко А.В.

полти

Утверждена на заседании учебно-методической комиссии юридического факультета, протокол № 16 «15» июня 2016 г.

Председатель УМК факультета Прохорова М.Л.

Рецензенты:

Г.М. Меретуков, заведующий кафедрой криминалистики ФГБОУ ВО «Кубанский государственный аграрный университет», доктор юридических наук, профессор, Заслуженный работник науки Кубани

А.А. Долгов, Председатель Совета Краснодарского регионального отделения Ассоциации юристов России, кандидат юридических наук, Заслуженный юрист Кубани

#### **1 Цель и задачи освоения дисциплины.**

#### **1.1 Цель освоения дисциплины.**

Учебная дисциплина «Информатика и информационные технологии в профессиональной деятельности» имеет целью формирование и развитие у будущих юристов умений и навыков использования современных информационных технологий. Эффективность работы будущего юриста существенным образом будет зависеть от того, насколько умело и свободно он сможет использовать компьютерные информационные технологии в своей профессиональной деятельности. Поэтому одной из основных задач курса является приобщение студентов к использованию возможностей новых информационных технологий, привитие им необходимых навыков и вкуса к работе с современными деловыми программами и применению справочных правовых систем в юридической деятельности.

#### **1.2. Задачи дисциплины.**

Изучение основных понятий и определений информационных технологий в профессиональной деятельности; понять основы государственной политики в области информатики, а также методы и средства поиска, систематизации и обработки правовой информации.

Основными *задачами* изучения дисциплины «Информатика и информационные технологии в профессиональной деятельности» выступают:

- изучение основных понятий дисциплины;
- изучение основных закономерностей создания и функционирования информационных процессов в правовой сфере;
- изучение основ государственной политики в области информатики;
- изучение методов и средств поиска, систематизации и обработки правовой информации;
- изучение наиболее распространенных видов системного и программного обеспечения;
- изучение основных методов защиты информации;
- изучение строения компьютерных вычислительных сетей;
- получение представления об использования информационно-правовых ресурсов сети Internet.
- Сформировать практические навыки, необходимые для работы с современными сетевыми технологиями.

Освоение дисциплины направлено на формирование у студентов устойчивых знаний и навыков принятия решений и совершения юридических действий, способности квалифицированно применять нормативные правовые акты в конкретных сферах юридической деятельности, способности работать с различными источниками информации, информационными ресурсами и технологиями, принятия основных методов, способов и средств получения, хранения, поиска, систематизации, обработки и передачи информации.

#### **1.3 Место дисциплины в структуре образовательной программы.**

Дисциплина «Информатика и информационные технологии в профессиональной деятельности» относится к базовой части Блока 1 «Дисциплины» учебного плана.

Освоение дисциплины базируется на знаниях школьной программы математики и основ информатики и компьютерных технологий.

Знания, навыки и умения, полученные в ходе изучения дисциплины, должны всесторонне использоваться студентами:

- на всех этапах обучения в вузе;

- при изучении различных дисциплин учебного плана, выполнении домашних заданий, подготовке рефератов, эссе, докладов, курсовых и дипломных работ;

- в ходе дальнейшего обучения в магистратуре и аспирантуре;

- в процессе последующей профессиональной деятельности при решении прикладных задач, требующих получения, обработки и анализа актуальной правовой информации, создания электронных документов.

Освоение дисциплины «Информатика и информационные технологии в профессиональной деятельности» дает необходимые базовые знания для изучения других дисциплин информационно-правового цикла ФГОС ВО (например, «Правовой информатики» и «Правовая статистика»), а также обеспечивает информационную поддержку дисциплин профессионального цикла ФГОС (например, «Информационное право»), выполнения курсовых работ, написания рефератов и выпускной квалификационной работы, а также для последующего успешного обучения в магистратуре и аспирантуре.

Особенностью курса является то, что в нем наряду с базовыми понятиями информатики большое внимание уделяется изучению методов и средств обработки юридической информации в различных правовых сферах.

#### 1.4 Перечень планируемых результатов обучения по дисциплине, соотнесенных с планируемыми результатами освоения образовательной программы.

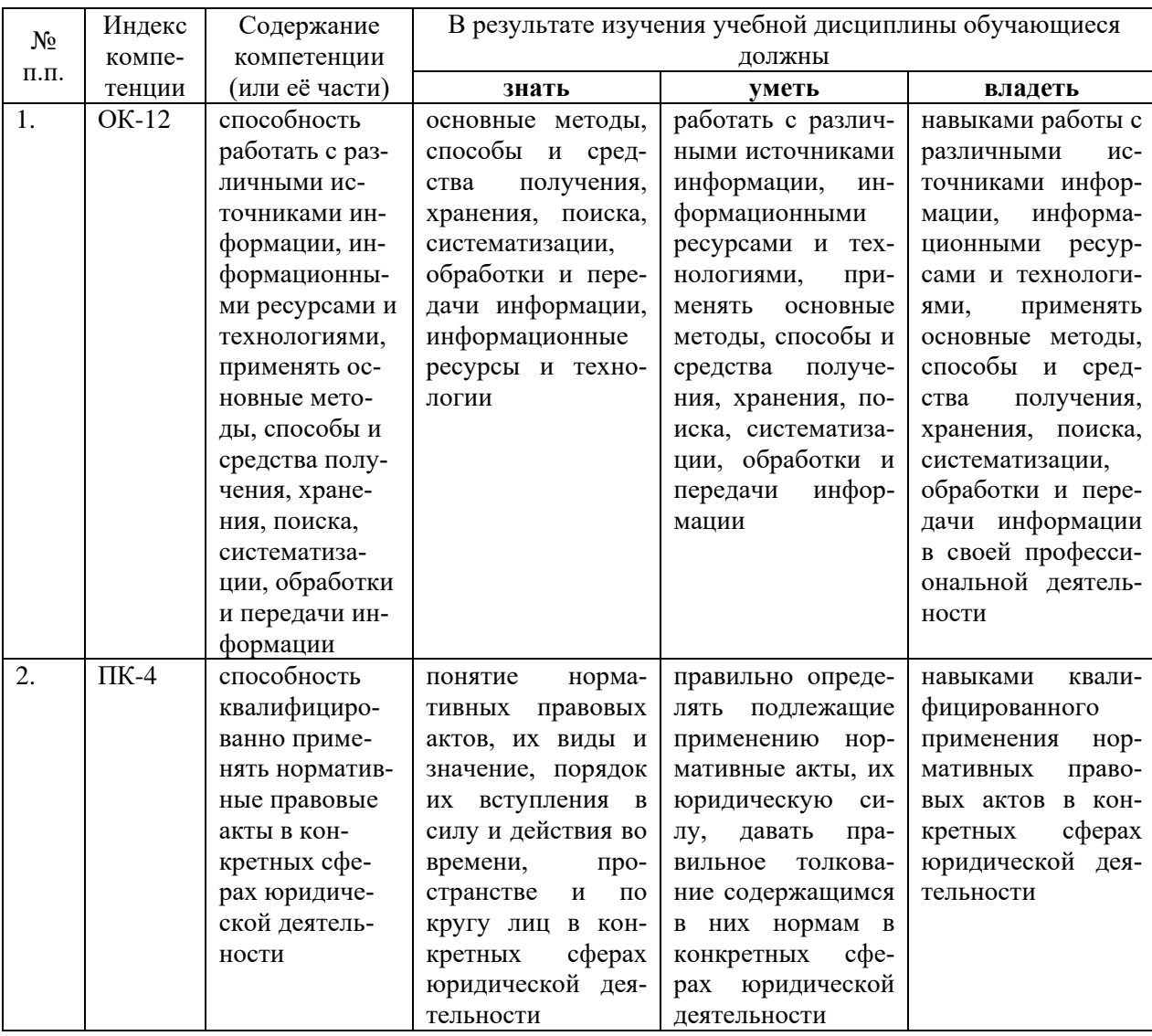

Изучение данной учебной дисциплины направлено на формирование у обучающихся общекультурных и профессиональных компетенций (ОК-12 и ПК-4)

2. Структура и содержание дисциплины.

2.1 Распределение трудоёмкости дисциплины по видам работ.

Общая трудоёмкость дисциплины составляет 8 зач. ед. (288 часов), их распределение по видам работ представлено в таблице *(для студентов ОФО)*

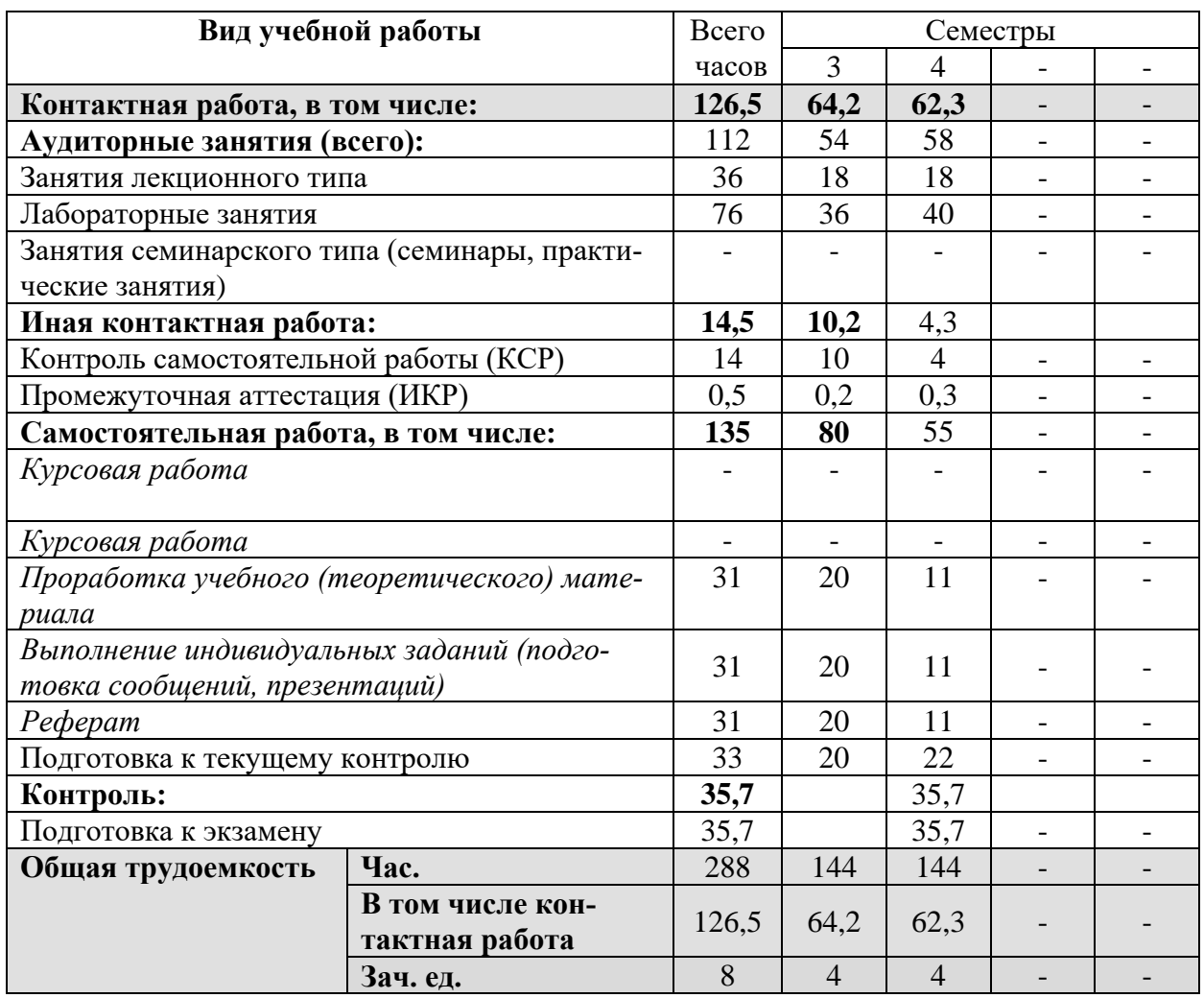

#### **2.2.Структура дисциплины:**

Распределение видов учебной работы и их трудоемкости по разделам дисциплины. Разделы дисциплины, изучаемые в 3-4 семестрах *(очная форма)*

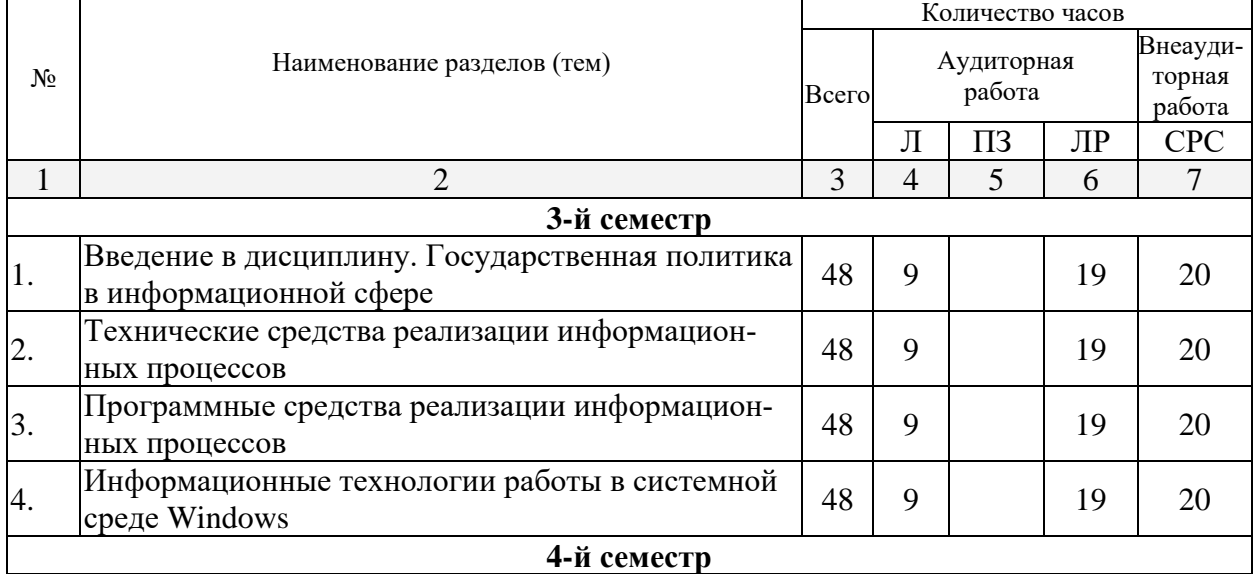

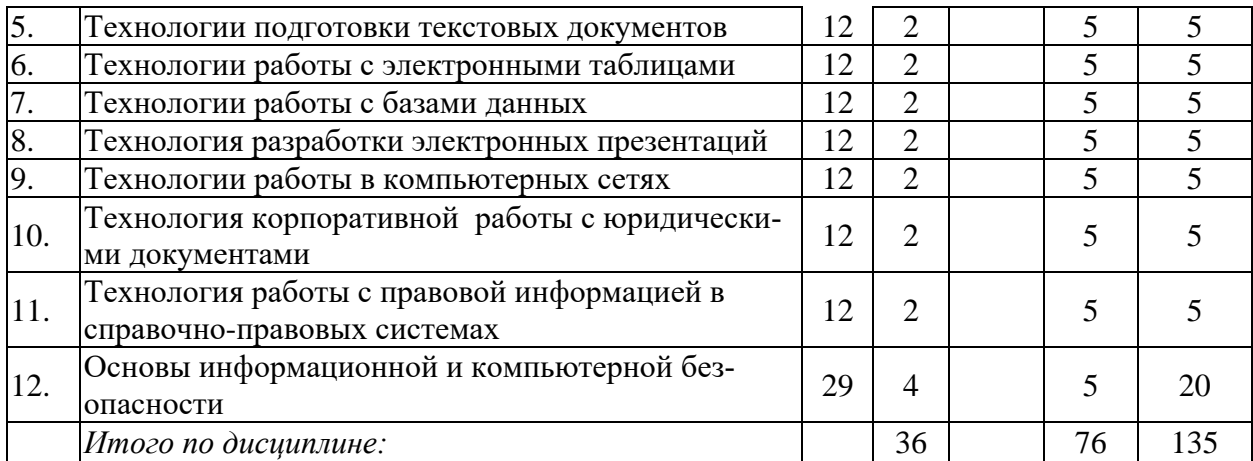

Примечание: Л – лекции, ПЗ – практические занятия / семинары, ЛР – лабораторные занятия, СРС – самостоятельная работа студента

## **2.3 Содержание разделов (тем) дисциплины: 2.3.1 Занятия лекционного типа.**

|              | Наименование      | Содержание раздела (темы)                                | Форма те-             |
|--------------|-------------------|----------------------------------------------------------|-----------------------|
| $N_2$        | раздела (темы)    |                                                          | кущего                |
| $\mathbf{1}$ | $\mathfrak{D}$    | 3                                                        | контроля <sup>1</sup> |
| 1.           | Введение в дис-   | 1. Сущность и понятие информатики. Предмет науки ин-     | P, PH, C              |
|              | циплину. Госу-    | форматики, ее задачи, связь с естественными и гумани-    |                       |
|              | дарственная поли- | тарными науками.                                         |                       |
|              | тика в информа-   | 2. Особенности работы с вычислительной техникой. Пра-    |                       |
|              | ционной сфере     | вила безопасности и основы технической эксплуатации:     |                       |
|              |                   | факторы, оказывающие вредное влияние на оператора вы-    |                       |
|              |                   | числительной техники.                                    |                       |
|              |                   | 3. Понятие информации, ее виды и свойства. ЭВМ как       |                       |
|              |                   | средство работы с информацией.                           |                       |
| 2.           | Технические       | 1. Архитектура персонального компьютера. (ПК). Назна-    | P, PH, C              |
|              | средства реализа- | чение и характеристики основных устройств ПК (систем-    |                       |
|              | ции информаци-    | ная плата, жесткие диски, процессор, оперативная память, |                       |
|              | онных процессов   | видео платы и пр.), их характеристики.                   |                       |
|              |                   | 2. Устройства хранения информации. Различные виды но-    |                       |
|              |                   | сителей информации, их характеристики (информацион-      |                       |
|              |                   | ная емкость, быстродействие и т.д.).                     |                       |
|              |                   | 3. Устройства ввода, вывода текстовой и графической ин-  |                       |
|              |                   | формации.                                                |                       |
|              |                   | 4. Основные характеристики персонального компьютера:     |                       |
|              |                   | быстродействие, разрядность, емкость оперативной и       |                       |
|              |                   | внешней памяти.                                          |                       |
|              |                   | 5. Начальная загрузка ПК - основные этапы. Обслужива-    |                       |
|              |                   | ние ПК, его составные части.                             |                       |
| 3.           | Программные       | 1. Программное обеспечение как пример алгоритма, запи-   | $P, P\Pi, C$          |
|              | средства реализа- | санного понятным ЭВМ языком.                             |                       |
|              | ции информаци-    | 2. Назначение, состав и классификация пакетов приклад-   |                       |
|              | онных процессов   | ных программ.                                            |                       |
|              |                   | 3. Установка и поддержка оборудования.                   |                       |
|              |                   | 4. Назначение, состав и классификация пакетов приклад-   |                       |

<span id="page-5-0"></span> $^{-1}$  Конкретная форма текущего контроля избирается преподавателем.

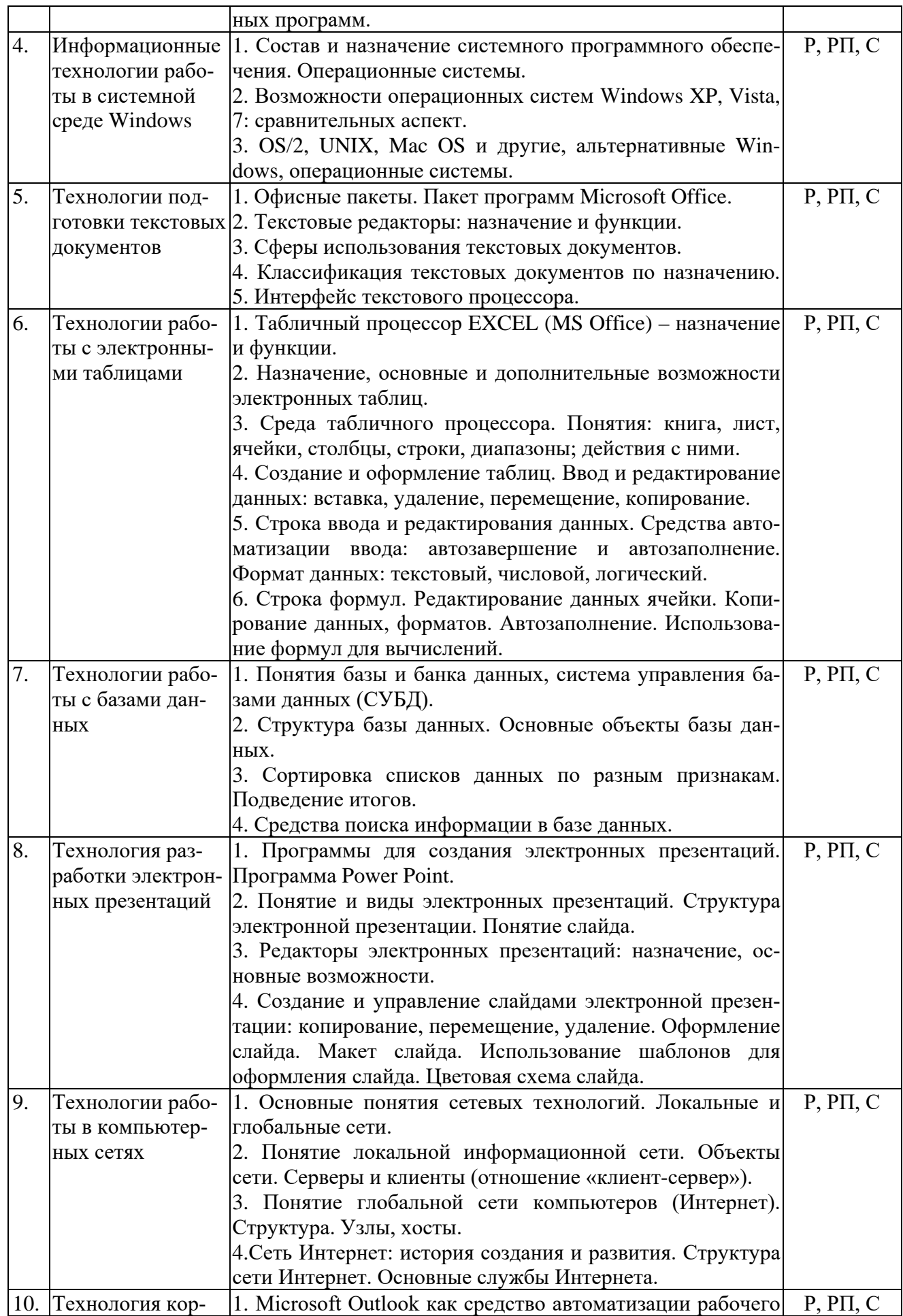

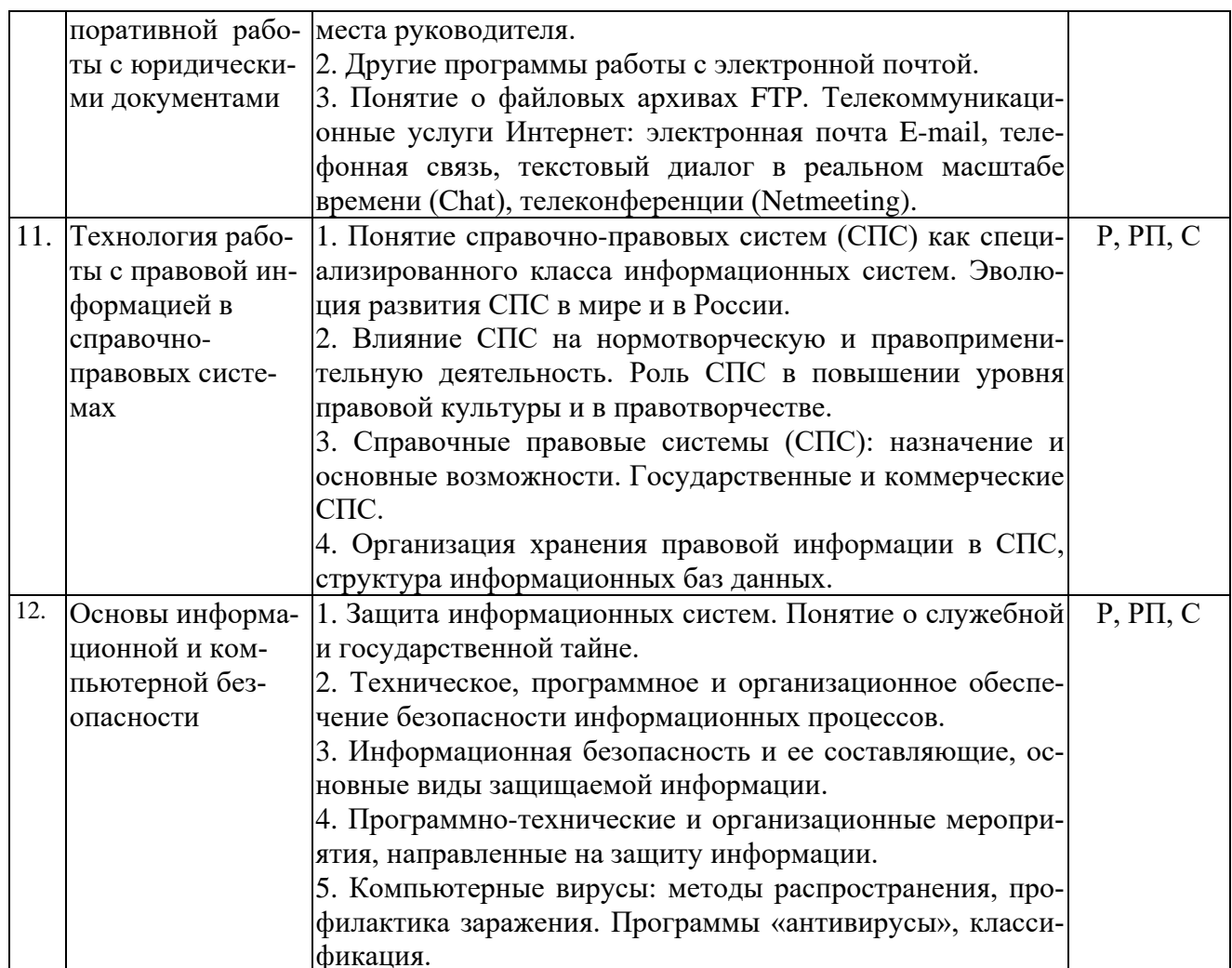

Примечание: Р - написание реферата, РП - написание реферата с презентацией, С - сообщение.

## 2.3.2.Занятия семинарского типа.

Семинарские занятия не предусмотрены.

## 2.3.3 Лабораторные занятия

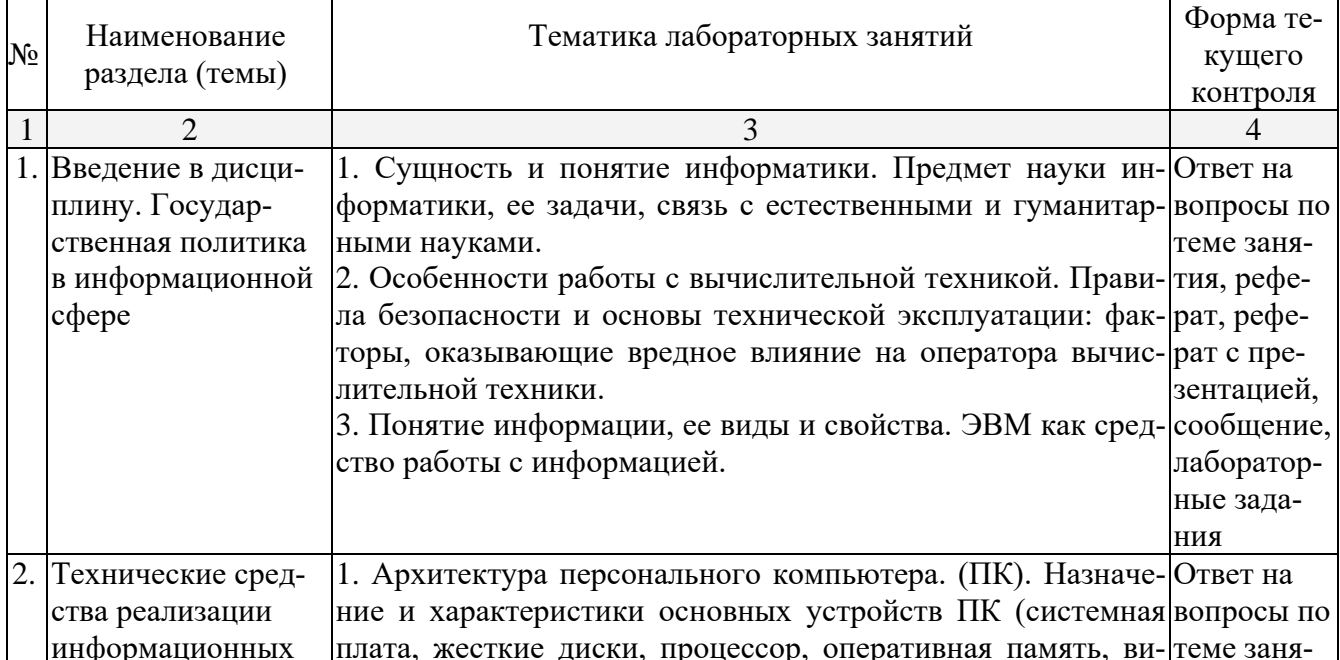

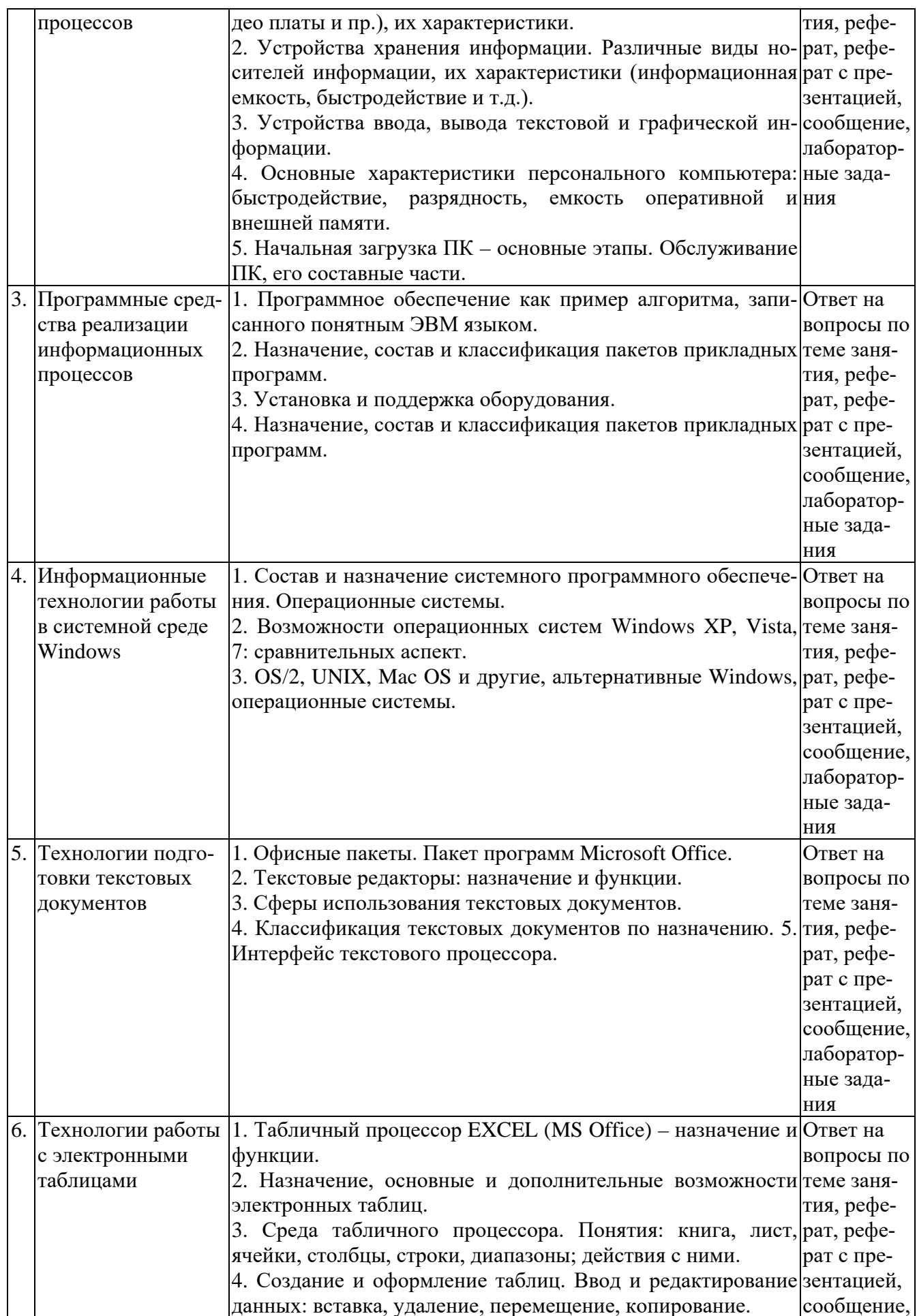

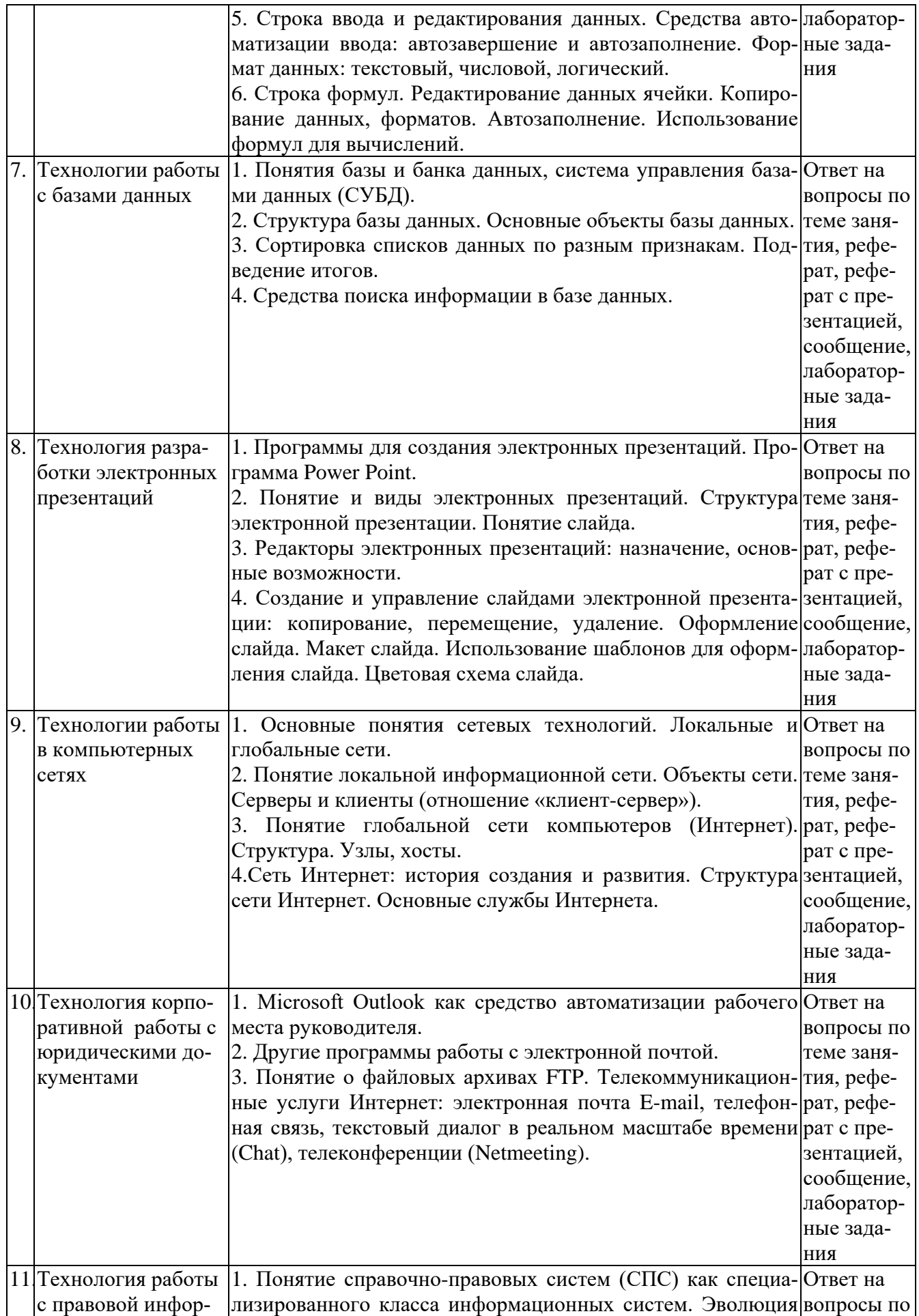

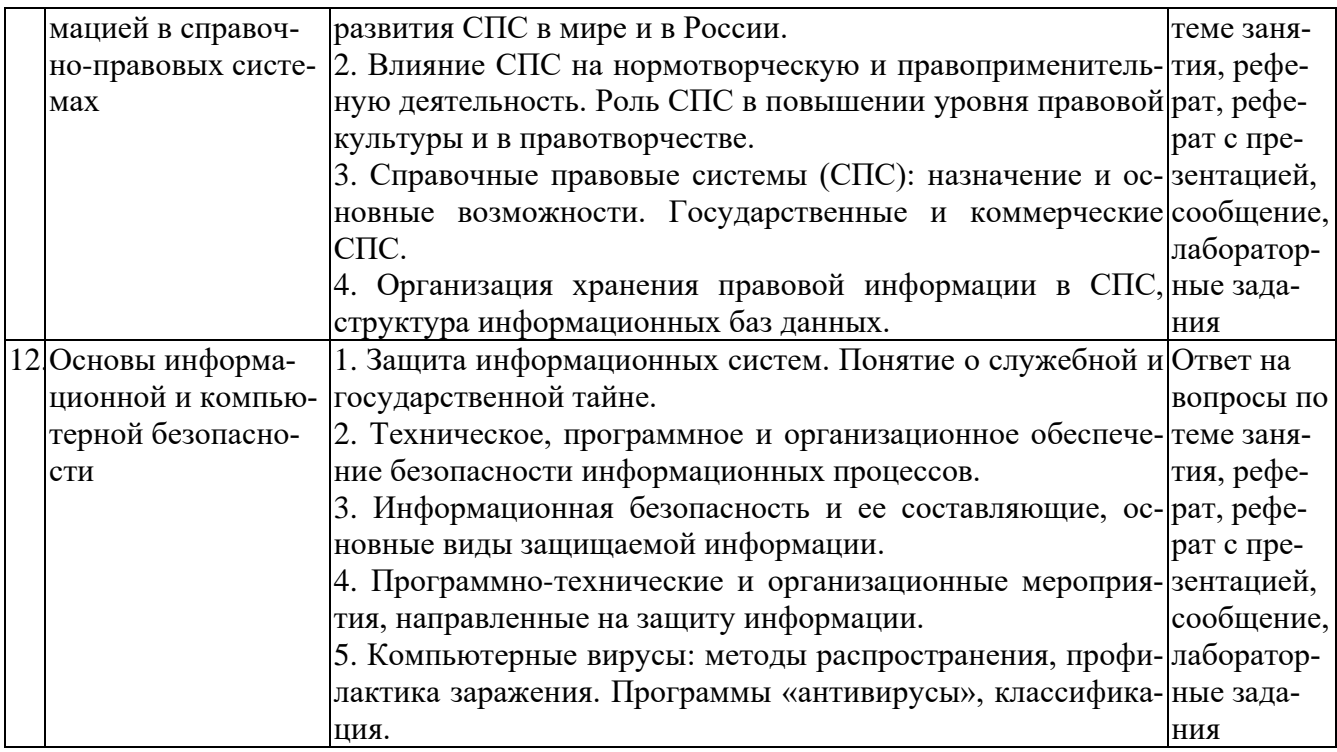

# 2.3.4 Примерная тематика курсовых работ (проектов)<br>Курсовые работы не предусмотрены.

## 2.4. Перечень учебно-методического обеспечения для самостоятельной работы обучающихся по дисциплине

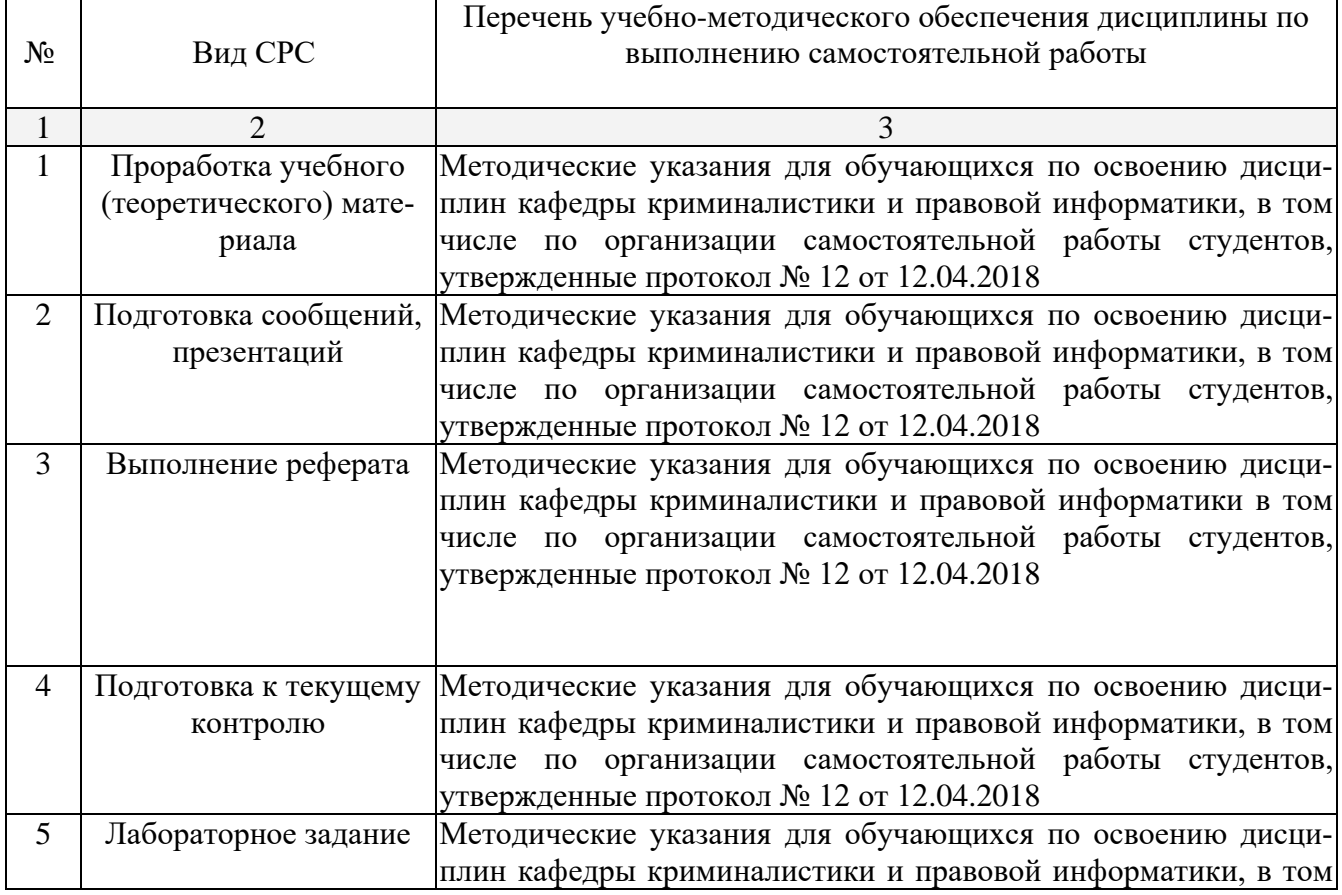

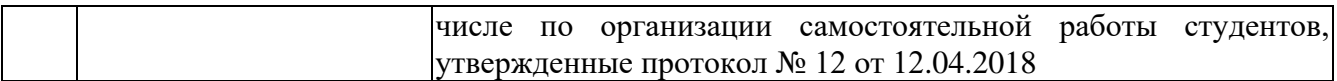

Учебно-методические материалы для самостоятельной работы обучающихся из числа инвалидов и лиц с ограниченными возможностями здоровья (ОВЗ) предоставляются в формах, адаптированных к ограничениям их здоровья и восприятия информации:

Для лиц с нарушениями зрения:

– в печатной форме увеличенным шрифтом,

– в форме электронного документа.

Для лиц с нарушениями слуха:

– в печатной форме,

– в форме электронного документа.

Для лиц с нарушениями опорно-двигательного аппарата:

– в печатной форме,

– в форме электронного документа.

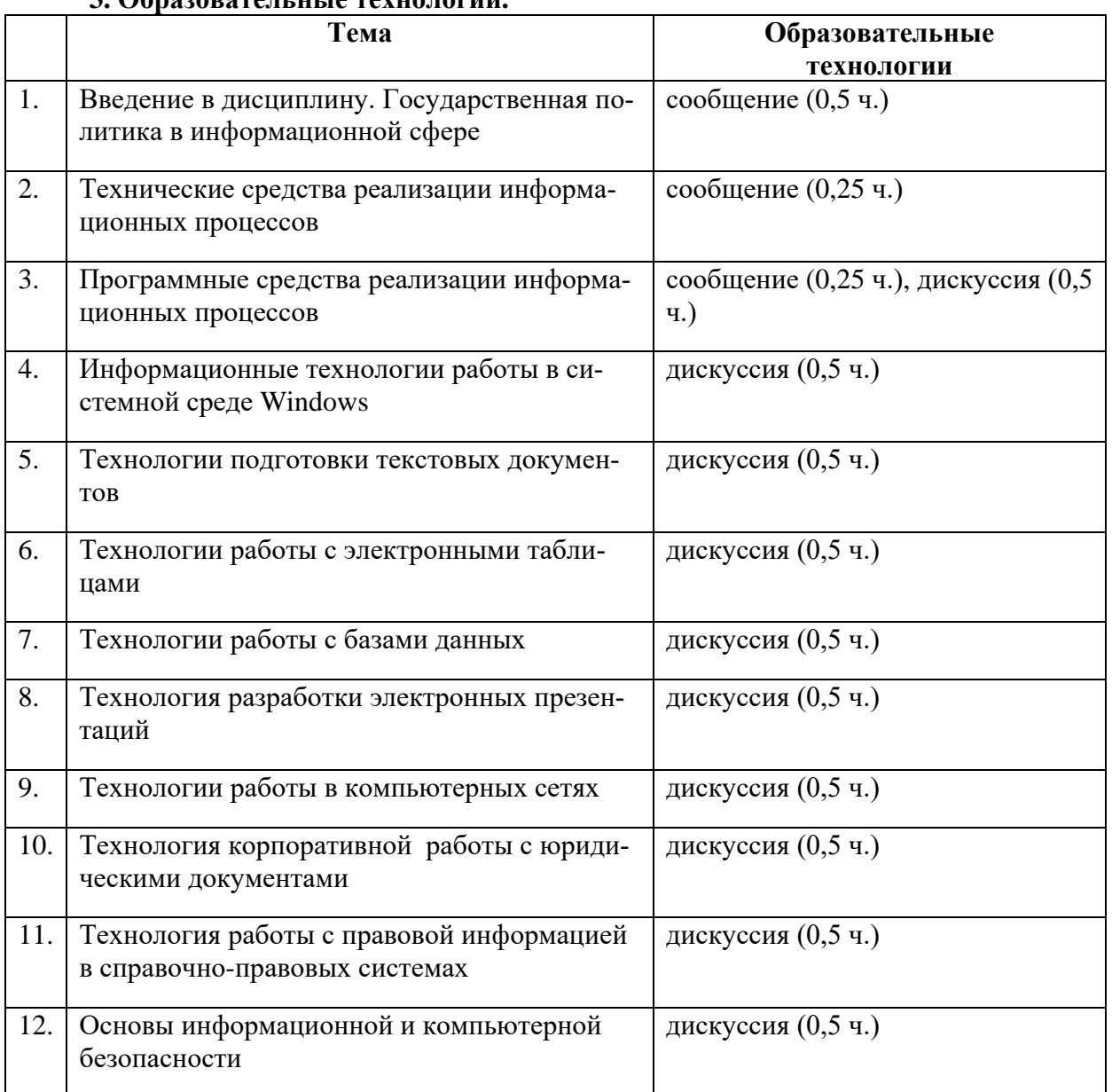

## **3. Образовательные технологии.**

#### **4. Оценочные средства для текущего контроля успеваемости и промежуточной аттестации.**

## **4.1 Фонд оценочных средств для проведения текущего контроля.**

*Примерные контрольные вопросы по теме «Введение в дисциплину. Государственная политика в информационной сфере»*

- 1. Сущность и понятие информатики. Предмет науки информатики, ее задачи, связь с естественными и гуманитарными науками.
- 2. Особенности работы с вычислительной техникой. Правила безопасности и основы технической эксплуатации: факторы, оказывающие вредное влияние на оператора вычислительной техники. Требования к рабочему месту и режиму работы с компьютером.
- 3. Понятие информации, ее виды и свойства. ЭВМ как средство работы с информацией. Системы счисления. Двоичное кодирование. Единицы измерения количества информации.
- 4. Сущность понятий информация, информатизация, информационные процессы, информационные технологии (ИТ), информационные системы. Информатизация и информационное общество.
- 5. Появление и развитие информатики. Структура информатики. Роль и
- 6. значение информационных революций. Поколения ЭВМ и тенденции развития компьютерной техники. Характерные черты информационного общества.
- 7. Роль информатизации в развитии общества: информационный кризис, компьютеризация, информатизация, информационная культура, информационные ресурсы. Информационные услуги и продукты: рынок информационных услуг и продуктов, его структура, правовое регулирование; поставщики и потребители информационных услуг.
- 8. Государственная политика в информационной сфере. Доктрина информационной безопасности Российской Федерации.
- 9. Виды информационных технологий. Основные этапы развития ИТ.
- 10. Концепция информатизации современного общества. Основные достижения в сфере создания вычислительной техники, программных продуктов и информационных технологий.

## *Примерные контрольные вопросы по теме «Технологии работы с электронными таблицами»*

- 1. Табличный процессор EXCEL (MS Office) назначение и функции.
- 2. Назначение, основные и дополнительные возможности электронных
- 3. таблиц. Структура рабочего экрана: заголовок, меню, панель инструментов, рабочее поле, строка сообщений. Интерфейс и структурные единицы электронных таблиц: понятие книги, листа, ячейки таблицы. Операции над листами, строками, столбцами и ячейками.
- 4. Среда табличного процессора. Понятия: книга, лист, ячейки, столбцы, строки, диапазоны; действия с ними. Имена ячеек, диапазонов. Форматы данных: типы данных, выравнивание, вид, шрифт, границы. Ввод данных.
- 5. Создание и оформление таблиц. Ввод и редактирование данных: вставка, удаление, перемещение, копирование. Строка ввода и редактирования данных. Средства автоматизации ввода: автозавершение и автозаполнение. Формат данных: текстовый, числовой, логический. Форматирование ячеек таблицы: выравнивание информации в ячейке, объединение ячеек, шрифтовое оформление, обрамление и заливка. Защита данных.
- 6. Строка формул. Редактирование данных ячейки. Копирование данных, форматов. Автозаполнение. Использование формул для вычислений. Ссылки на ячейки (абсолютные, относительные, смешанные), ссылки на другие листы. Копирование формул. Использование различных категорий функций.
- 7. Мастер диаграмм. Виды диаграмм. Представление данных на диаграммах.
- 8. Построение и редактирование объектов диаграмм: осей, цен деления шкал, добавление и удаление рядов и др.. Форматирование объектов диаграммы.
- 9. Список: структура, назначение. Организация списков средствами электронных таблиц. Структура списка. Упорядочение списка. Отбор данных по критерию: использование фильтров. Подведение промежуточных итогов.
- 10. Размещение таблицы на странице. Просмотр и печать таблиц. Выделение области печати.

## *Примерные темы сообщений, рефератов, презентаций*[2](#page-13-0)

- 1. Технологии работы с электронными таблицами.
- 2. Технологии работы с базами данных.
- 3. Технология разработки электронных презентаций.
- 4. Технологии работы в компьютерных сетях.
- 5. Технология корпоративной работы с юридическими документами.
- 6. Технология работы с правовой информацией в справочно-правовых системах.
- 7. Основы информационной и компьютерной безопасности.

## *Примерные задания для решения на лабораторных занятиях*

- 1. Создание документов с помощью шаблонов: письма, факсы, отчеты и т.п.
- 2. Вставка в документ элементов графического оформления.
- 3. Вывод документа на печать. Форматирование параметров печати.
- 4. Работа в Excel: систематизация и обработка правовой информации.
- 5. Абсолютная и относительная ссылка в Excel.
- 6. Проведение статистического анализа (расчета) с помощью таблицы Excel.
- 7. Построение графика функции с помощью таблицы Excel. Работа с диаграммами.
- 8. Создание презентации с помощью программы «PowePoint».
- 9. Создание плаката или визитной карточки с помощью программы «Publisher».
- 10. Программы обработки электронной почты Outlook Express и Microsoft Outlook. Работа с адресной книгой в Outlook. Добавление нового адресата.
- 11. Приведите пример адреса Internet и E-mail, объяснить их формат.
- 12. Настройте параметры безопасности для пользователя локального/сетевого компьютера.
- 13. Запустите антивирусную программу. Проверьте носитель/папку/файл на наличие вирусов.

## **4.2 Фонд оценочных средств для проведения промежуточной аттестации.**

## **ПЕРЕЧЕНЬ ВОПРОСОВ**

## **для изучения дисциплины «Информатика и информационные технологии в профессиональной деятельности»**

## **ТЕОРЕТИЧЕСКИЕ ВОПРОСЫ К ЗАЧЕТУ:**

1. Понятие информационных технологий. Применение информационных технологий в юриспруденции.

- 2. Различные подходы к определению понятия «информация».
- 3. Свойства и виды информации. Что такое информационные ресурсы?
- 4. Понятие информационного общества. Основные признаки и тенденции развития.

5. История развития компьютерной техники и информационных технологий: основные поколения ЭВМ, их отличительные особенности.

<span id="page-13-0"></span><sup>&</sup>lt;sup>2</sup> Количество письменных работ по дисциплине варьируется. Право выбора тематики письменных работ и их количества принадлежит студентам, но реализуется по согласованию с преподавателем. Однако в отдельных случаях преподаватель вправе обязать студента выполнить письменную работу того или иного вида по заданной тематике.

Персоналии, повлиявшие на становление и развитие компьютерных систем и информаци-6. онных технологий.

- 7. Компьютер, его основные функции и назначение.
- 8. Алгоритм, виды алгоритмов. Алгоритмизация поиска правовой информации.

Что такое архитектура и структура компьютера. Опишите принцип «открытой архитекту- $9<sub>1</sub>$  $|<sub>2</sub>$  DЫ>.

10. Единицы измерения информации в компьютерных системах: двоичная система исчисления, биты и байты. Методы представления информации.

11. Функциональная схема компьютера. Основные устройства компьютера, их назначение и взаимосвязь.

12. Виды и назначение устройств ввода и вывода информации.

13. Виды и назначение периферийных устройств персонального компьютера.

14. Память компьютера - типы, виды, назначение.

15. Внешняя память компьютера. Различные виды носителей информации, их характеристики (информационная емкость, быстродействие и т.д.).

16. Что такое BIOS и какова его роль в первоначальной загрузке компьютера? Каково назначение контроллера и адаптера.

17. Что такое порты устройств. Опишите основные виды портов задней панели системного блока.

18. Монитор: типологии и основные характеристики компьютерных дисплеев.

19. Приведите основные описательные характеристики компьютера (характеристика процессора, объем оперативной и внешней памяти, мультимедийные и сетевые возможности, периферийные и другие составляющие).

20. Создание программного обеспечения для ЭВМ.

21. Программное обеспечение компьютера, его классификация и назначение.

22. Системное программное обеспечение. История развития. Семейство операционных систем Windows.

23. Основные программные составляющие ОС Windows.

24. Понятие «прикладной программы». Основной пакет прикладных программ персонального компьютера.

25. Текстовые и графические редакторы. Разновидности, сферы использования.

Практические задания:

26. Клавиатура и мышь – навыки работы. Назовите главные компоненты и основные управляюшие клавиши.

27. Системный блок компьютера: основные элементы задней панели.

28. Описание основных разделов операционной системы. Организация данных в операционной системе.

29. Стандартные программы Windows. Элементы панели запуска «Пуск».

30. Найти, открыть, переименовать, копировать и удалить файл с помощью «Проводника» в Windows.

31. Работа с файлами (копирование, переименование, удаление файла). Удаление файла и его последующее восстановление.

32. Операция поиска файла в системе: поиск файлов по расширению, по имени, по дате послелнего изменения.

33. Основные элементы рабочего стола Windows. Навыки работы с графическим интерфейсом Windows. Реорганизация окон.

59. Навыки работы с компьютерными сетями (локальной и глобальной).

34. Интерфейс программы Microsoft Word - основные элементы.

35. Ввод и обработка (форматирование) правовой информации с помощью программы Microsoft Word.

- 36. Создание документов с помощью шаблонов: письма, факсы, отчеты и т.п.
- 37. Вставка в документ элементов графического оформления.
- 38. Вывод документа на печать. Форматирование параметров печати.
- 39. Работа в Excel: систематизация и обработка правовой информации.
- 40. Абсолютная и относительная ссылка в Excel.
- 41. Проведение статистического анализа (расчета) с помощью таблицы Excel.
- 42. Построение графика функции с помощью таблицы Excel. Работа с диаграммами.

## ТЕОРЕТИЧЕСКИЕ ВОПРОСЫ К ЭКЗАМЕНУ:

- 1. Понятие информационных технологий. Применение информационных технологий в юриспруденции.
- 2. Различные подходы к определению понятия «информация».
- 3. Свойства и виды информации. Что такое информационные ресурсы?
- 4. Понятие информационного общества. Основные признаки и тенденции развития.
- 5. История развития компьютерной техники и информационных технологий: основные поколения ЭВМ, их отличительные особенности.
- 6. Персоналии, повлиявшие на становление и развитие компьютерных систем и информационных технологий.
- 7. Компьютер, его основные функции и назначение.
- 8. Алгоритм, виды алгоритмов. Алгоритмизация поиска правовой информации.
- 9. Что такое архитектура и структура компьютера. Опишите принцип «открытой архитекту- $\text{DED}$ ).
- 10. Единицы измерения информации в компьютерных системах: двоичная система исчисления, биты и байты. Методы представления информации.
- 11. Функциональная схема компьютера. Основные устройства компьютера, их назначение и взаимосвязь.
- 12. Виды и назначение устройств ввода и вывода информации.
- 13. Виды и назначение периферийных устройств персонального компьютера.
- 14. Память компьютера типы, виды, назначение.
- 15. Внешняя память компьютера. Различные виды носителей информации, их характеристики (информационная емкость, быстродействие и т.д.).
- 16. Что такое BIOS и какова его роль в первоначальной загрузке компьютера? Каково назначение контроллера и адаптера.
- 17. Что такое порты устройств. Опишите основные виды портов задней панели системного блока.
- 18. Монитор: типологии и основные характеристики компьютерных дисплеев.
- 19. Приведите основные описательные характеристики компьютера (характеристика процессора, объем оперативной и внешней памяти, мультимедийные и сетевые возможности, периферийные и другие составляющие).
- 20. Аппаратное обеспечение работы в компьютерной сети: основные устройства.
- 21. Опишите технологию «клиент-сервер». Приведите принципы многопользовательской работы с программным обеспечением.
- 22. Создание программного обеспечения для ЭВМ.
- 23. Программное обеспечение компьютера, его классификация и назначение.
- 24. Системное программное обеспечение. История развития. Семейство операционных систем Windows.
- 25. Основные программные составляющие ОС Windows.
- 26. Что такое файловая система? Папки и файлы. Основные операции с файлами в операционной системе. Файловые системы NTFS и FAT – отличия в обеспечении надежности работы системы и безопасного хранения информации.
- 27. Понятие «прикладной программы». Основной пакет прикладных программ персонального компьютера.
- 28. Текстовые и графические редакторы. Разновидности, сферы использования.
- 29. Архивирование информации. Архиваторы.
- 30. Топология и разновидности компьютерных сетей. Локальные и глобальные сети.
- 31. Что такое World Wide Web (WWW). Понятие гипертекста. Документы Internet.
- 32. Обеспечение стабильной и безопасной работы средствами ОС Windows. Права пользователя (пользовательская среда) и администрирование компьютерной системы.
- 33. Компьютерные вирусы типы и виды. Методы распространения вирусов. Основные виды профилактики компьютера. Основные пакеты антивирусных программ. Классификация программ-антивирусов.
- 34. Основные закономерности создания и функционирования информационных процессов в правовой сфере.
- 35. Основные процессы сбора, накопления и преобразования информации.
- 36. Государственная политика в области информатизации.
- 37. Проанализируйте концепцию правовой информатизации России.
- 38. Охарактеризуйте президентскую программу правовой информатизации органов государственной власти Российской Федерации.
- 39. Система информационного законодательства.
- 40. Информатизация, ее направления и задачи.
- 41. Основные СПС в России.
- 42. Методы и средства поиска правовой информации в СПС «Консультатн+».
- 43. Методы и средства поиска правовой информации в СПС «Гарант».
- 44. Что такое электронная подпись? Ее назначение и использование.
- 45. Понятие и цели защиты информации.
- 46. Правовая защита информации.
- 47. Организационно-технические меры предупреждения компьютерных преступлений.
- 48. Криминалистические меры предупреждения компьютерных преступлений.
- 49. Специальные способы защиты от компьютерных преступлений.
- 50. Правовые ресурсы Интернета. Методы и средства поиска правовой информации.
- 51. Клавиатура и мышь навыки работы. Назовите главные компоненты и основные управляющие клавиши.
- 52. Системный блок компьютера: основные элементы задней панели.
- 53. Описание основных разделов операционной системы. Организация данных в операционной системе.
- 54. Стандартные программы Windows. Элементы панели запуска «Пуск».
- 55. Найти, открыть, переименовать, копировать и удалить файл с помощью «Проводника» в Windows.
- 56. Работа с файлами (копирование, переименование, удаление файла). Удаление файла и его последующее восстановление.
- 57. Операция поиска файла в системе: поиск файлов по расширению, по имени, по дате последнего изменения.
- 58. Основные элементы рабочего стола Windows. Навыки работы с графическим интерфейсом Windows. Реорганизация окон.
- 59. Навыки работы с компьютерными сетями (локальной и глобальной).
- 60. Интернет основные приложения ОС, обеспечивающие работу в среде WWW.
- 61. Интерфейс программы Microsoft Word основные элементы.
- 62. Ввод и обработка (форматирование) правовой информации с помощью программы Microsoft Word.
- 63. Создание документов с помощью шаблонов: письма, факсы, отчеты и т.п.
- 64. Вставка в документ элементов графического оформления.
- 65. Вывод документа на печать. Форматирование параметров печати.
- 66. Работа в Excel: систематизация и обработка правовой информации.
- 67. Абсолютная и относительная ссылка в Excel.
- 68. Проведение статистического анализа (расчета) с помощью таблицы Excel.
- 69. Построение графика функции с помощью таблицы Excel. Работа с диаграммами.
- 70. Создание презентации с помощью программы «PowePoint».
- 71. Создание плаката или визитной карточки с помощью программы «Publisher».
- 72. Программы обработки электронной почты Outlook Express и Microsoft Outlook. Работа с адресной книгой в Outlook. Добавление нового адресата.
- 73. Приведите пример адреса Internet и E-mail, объяснить их формат.
- 74. Настройте параметры безопасности для пользователя локального/сетевого компьютера.
- 75. Запустите антивирусную программу. Проверьте носитель/папку/файл на наличие вирусов.

#### *Критерии оценки зачета*

Студенты обязаны сдать зачет в соответствии с расписанием и учебным планом. Зачет является формой контроля усвоения студентом учебной программы по дисциплине или ее части, выполнения лабораторных, реферативных работ.

Результат сдачи зачета по прослушанному курсу должны оцениваться как итог деятельности студента в семестре, а именно – по посещаемости лекций, результатам работы на практических занятиях, выполнения самостоятельной работы. При этом допускается на очной форме обучения пропуск не более 20% занятий, с обязательной отработкой пропущенных семинаров. Студенты, у которых количество пропусков превышает установленную норму, не выполнившие все виды работ и (или) неудовлетворительно работавшие в течение семестра, проходят собеседование с преподавателем, который опрашивает студента на предмет выявления знания основных положений дисциплины.

Оценка «незачтено» выставляется при несоответствии ответа заданному вопросу, использовании при ответе ненадлежащих нормативных и иных источников, когда ответ представляет собой разрозненные знания с существенными ошибками по вопросу. Присутствуют фрагментарность, нелогичность изложения. Обучающийся не осознает связь обсуждаемого вопроса с другими объектами дисциплины. Отсутствуют выводы, конкретизация и доказательность изложения. Дополнительные и уточняющие вопросы преподавателя не приводят к коррекции ответа обучающегося.

#### *Критерии оценки экзамена*

Оценка «отлично» выставляется студенту, если студентом дан полный, развернутый ответ на поставленный вопрос, показана совокупность осознанных знаний по теме, доказательно раскрыты основные положения вопросов; в ответе прослеживается четкая структура, логическая последовательность, отражающая сущность раскрываемых понятий, теорий, явлений.

Оценка «хорошо» выставляется студенту, если студентом дан полный, развернутый ответ на поставленный вопрос, показано умение выделить существенные и несущественные признаки, причинно-следственные связи. Ответ четко структурирован, логичен, изложен литературным языком с использованием современной гистологической терминологии. Могут быть допущены 2–3 неточности или незначительные ошибки, исправленные обучающимся с помощью преподавателя*.*

Оценка «удовлетворительно» выставляется при недостаточно полном и недостаточно развернутом ответе. Логика и последовательность изложения имеют нарушения. Допущены ошибки в раскрытии понятий, употреблении терминов. Обучающийся не способен самостоятельно выделить существенные и несущественные признаки и причинно-следственные связи. В ответе отсутствуют выводы. Умение раскрыть значение обобщенных знаний не показано.

Оценка «неудовлетворительно» выставляется при несоответствии ответа заданному вопросу, использовании при ответе ненадлежащих нормативных и иных источников, когда ответ представляет собой разрозненные знания с существенными ошибками по вопросу. Присутствуют фрагментарность, нелогичность изложения. Обучающийся не осознает связь обсуждаемого вопроса по билету с другими объектами дисциплины. Отсутствуют выводы, конкретизация и доказательность изложения. Дополнительные и уточняющие вопросы преподавателя не приводят к коррекции ответа обучающегося.

Оценочные средства для инвалидов и лиц с ограниченными возможностями здоровья выбираются с учетом их индивидуальных психофизических особенностей.

- при необходимости инвалидам и лицам с ограниченными возможностями здоровья предоставляется дополнительное время для подготовки ответа на экзамене;

- при проведении процедуры оценивания результатов обучения инвалидов и лиц с ограниченными возможностями здоровья предусматривается использование технических средств, необходимых им в связи с их индивидуальными особенностями;

- при необходимости для обучающихся с ограниченными возможностями здоровья и инвалидов процедура оценивания результатов обучения по дисциплине может проводиться в несколько этапов.

Процедура оценивания результатов обучения инвалидов и лиц с ограниченными возможностями здоровья по дисциплине предусматривает предоставление информации в формах, адаптированных к ограничениям их здоровья и восприятия информации:

Для лиц с нарушениями зрения:

- в печатной форме увеличенным шрифтом,

- в форме электронного документа.

Для лиц с нарушениями слуха:

- в печатной форме,

- в форме электронного документа.

Для лиц с нарушениями опорно-двигательного аппарата:

- в печатной форме,

- в форме электронного документа.

Данный перечень может быть конкретизирован в зависимости от контингента обучаюшихся.

## 5. Перечень основной и дополнительной учебной литературы, необходимой для освоения дисциплины.

#### 5.1 Нормативные правовые акты и акты судебного толкования<sup>3</sup>:

1. Конституция Российской Федерации 1993 г. (с попр.) // СПС «КонсультантПлюс».

2. Уголовный кодекс Российской Федерации 1996 г. (в действующей редакции) // СПС «КонсультантПлюс».

3. Об информации, информационных технологиях и о защите информации от 27 июля 2006 г. N 149-ФЗ (с изм. и лоп.) // Справ.-прав. система «КонсультантПлюс».

4. О связи: Федеральный закон РФ от 7 июля 2003 №58-ФЗ // Справ.-прав. система «КонсультантПлюс».

5. О полиции: Федеральный закон РФ от 07 февраля 2011 г. № 3-ФЗ. (с изм. и доп.) // Справ.-прав. система «КонсультантПлюс».

6. О Федеральной службе безопасности: ФЗ от 3 апреля 1995 г. № 40-ФЗ (с изм. и доп.) // Справ.-прав. система «КонсультантПлюс».

<span id="page-18-0"></span><sup>3</sup> Преподавателем может быть предложен дополнительный перечень нормативно-правовых актов и актов судебного толкования применительно к отдельным темам дисциплины.

7. Инструкция об организации информационного обеспечения сотрудничества по линии Интерпола: утверждена приказом МВД РФ от 06 октября 2006 г. № 786 (с изм. и доп) // Справ.-прав. система «КонсультантПлюс».

8. О государственной тайне: Федеральный закон от 21июля 1993 г. №5485-1 (с изм. и доп) // Справ.-прав. система «КонсультантПлюс».

## **5.2 Основная литература:**

1. Гаврилов, М. В. Информатика и информационные технологии : учебник / М. В. Гаврилов, В. А. Климов. — 4-е изд., перераб. и доп. — М. : Издательство Юрайт, 2017. — 383 с. — (Серия : Профессиональное образование). — ISBN 978-5-534-03051-8. — Режим доступа : www.biblio-online.ru/book/B1D145AE-3036-493D-A4F7-5870CFDAAE0. 2. Информатика для юристов и экономистов: Учебник для вузов. Стандарт третьего поколения / Под ред. С.В. Симоновича. – 2-е изд. – СПб.: Питер, 2016. – 544 С.

Для освоения дисциплины инвалидами и лицами с ограниченными возможностями здоровья имеются издания в электронном виде в электронно-библиотечных системах *«Лань», «Заниум» и «Юрайт».*

## **5.2 Дополнительная литература**

1. Казарин, О. В. Программно-аппаратные средства защиты информации. Защита программного обеспечения : учебник и практикум для вузов / О. В. Казарин, А. С. Забабурин. — М. : Издательство Юрайт, 2017. — 312 с. — (Серия : Специалист). — ISBN 978-5-9916-9043-0. — Режим доступа : www.biblio-online.ru/book/5E001830-AFF0-42DD-8537-C87B2616705C.

2. Информатика и математика для юристов: Учебное пособие для вузов./Под редакцией профессора Х.А. Андриашина. 2004.

3. Огнева, М. В. Программирование на языке с++: практический курс : учебное пособие для бакалавриата и специалитета / М. В. Огнева, Е. В. Кудрина. — М. : Издательство Юрайт, 2017. — 335 с. — (Серия : Бакалавр и специалист). — ISBN 978-5-534- 05123-0. — Режим доступа : www.biblio-online.ru/book/04508F33-FB15-49EB-99BF-E1B9FC555F13.

4. Шапцев, В. А. Теория информации. Теоретические основы создания информационного общества : учебное пособие для вузов / В. А. Шапцев, Ю. В. Бидуля. — М. : Издательство Юрайт, 2017. — 177 с. — (Серия : Университеты России). — ISBN 978-5-534- 02989-5. — Режим доступа : [www.biblio-online.ru/book/01CDF97A-78EA-4707-B586-](http://www.biblio-online.ru/book/01CDF97A-78EA-4707-B586-DD6D01C61E87) [DD6D01C61E87.](http://www.biblio-online.ru/book/01CDF97A-78EA-4707-B586-DD6D01C61E87)

#### **5.3. Периодические издания:**

- 1. Журнал российского права
- 2. Закон
- 3. Законность
- 4. Российская юстиция
- 5. Российский следователь
- 6. Российский судья
- 7. Уголовное право

## **6. Перечень ресурсов информационно-телекоммуникационной сети «Интернет», необходимых для освоения дисциплины.**

1. Кубанский государственный университет [Официальный сайт] URL: [http://www.law.kubsu.ru.](http://www.law.kubsu.ru/)

- 2. Официальный интернет-портал правовой информации [Официальный портал] − URL: http:/[/www.pravo.gov.ru.](http://www.pravo.gov.ru/)
- 3. Президент РФ [Официальный сайт] − URL: [http://www.kremlin.ru.](http://www.kremlin.ru/)
- 4. Государственная Дума Федерального Собрания Российской Федерации [Официальный сайт] − URL: [http://www.duma.gov.ru.](http://www.duma.gov.ru/)
- 5. Совет Федерации Федерального Собрания Российской Федерации [Официальный сайт] − URL: [http://www.council.gov.ru.](http://www.council.gov.ru/)
- 6. Правительство РФ [Официальный сайт] [Официальный портал] − URL: − URL: [http://www.правительство.рф](http://www.%D0%BF%D1%80%D0%B0%D0%B2%D0%B8%D1%82%D0%B5%D0%BB%D1%8C%D1%81%D1%82%D0%B2%D0%BE.%D1%80%D1%84/) или [http://www.government.ru.](http://www.government.ru/)
- 7. Конституционный Суд Российской Федерации [Официальный сайт] URL: [http://www.ksrf.ru.](http://www.ksrf.ru/)
- 8. Верховный Суд Российской Федерации [Официальный сайт] URL: [http://www.supcourt.ru.](http://www.supcourt.ru/)
- 9. «Юридическая Россия» − федеральный правовой портал [Официальный портал] − URL: [http://law.edu.ru.](http://law.edu.ru/)
- 10. Российская государственная библиотека [Официальный сайт] − URL: [http://www.rsl.ru.](http://www.rsl.ru/)
- 11. Научная электронная библиотека E-library [Официальный сайт] − URL: [http://elibrary.ru](http://elibrary.ru/)

#### **7. Методические указания для обучающихся по освоению дисциплины.**

При изучении дисциплины «Информатика и информационные технологии в профессиональной деятельности» необходимо руководствоваться действующим федеральным и иным законодательством и разработанными на его основе подзаконными нормативными актами, отслеживать современные тенденции и способы создания, хранения, обработки и передачи информации.

Изучение курса осуществляется в тесном взаимодействии с другими юридическими и общественными дисциплинами. Форма и способы изучения материала определяются с учетом специфики изучаемой темы. Однако во всех случаях необходимо обеспечить сочетание изучения теоретического материала, научного толкования того или иного понятия, даваемого в учебниках и лекциях, с самостоятельной работой студентов, выполнением лабораторных заданий, подготовкой сообщений и докладов.

Важную роль играет ознакомление с современными информационными технологиями и методами применения их.

#### *Методические указания по лекционным занятиям*

В ходе лекции студентам рекомендуется конспектировать ее основные положения, не стоит пытаться дословно записать всю лекцию, поскольку скорость лекции не рассчитана на аутентичное воспроизведение выступления лектора в конспекте. Тем не менее, она является достаточной для того, чтобы студент смог не только усвоить, но и зафиксировать на бумаге сущность затронутых лектором проблем, выводы, а также узловые моменты, на которые обращается особое внимание в ходе лекции. Основным средством работы на лекционном занятии является конспектирование. Конспектирование – процесс мысленной переработки и письменной фиксации информации, в виде краткого изложения основного содержания, смысла какого-либо текста. Результат конспектирования – запись, позволяющая студенту немедленно или через некоторый срок с нужной полнотой восстановить полученную информацию. Конспект в переводе с латыни означает «обзор». По существу, его и составлять надо как обзор, содержащий основные мысли текста без подробностей и второстепенных деталей. Конспект носит индивидуализированный характер: он рассчитан на самого автора и поэтому может оказаться малопонятным для других. Для того чтобы осуществлять этот вид работы, в каждом конкретном случае необходимо грамотно решить следующие задачи:

1. Сориентироваться в общей концепции лекции (уметь определить вступление, основную часть, заключение).

2. Увидеть логико-смысловую канву сообщения, понять систему изложения информации в целом, а также ход развития каждой отдельной мысли.

3. Выявить «ключевые» мысли, т.е. основные смысловые вехи, на которые «нанизано» все содержание текста.

4. Определить детализирующую информацию.

5. Лаконично сформулировать основную информацию, не перенося на письмо все целиком и дословно.

Определения, которые дает лектор, стоит по возможности записать дословно и выделить другим цветом или же подчеркнуть. В случае изложения лектором хода научной дискуссии желательно кратко законспектировать существо вопроса, основные позиции и фамилии ученых, их отстаивающих. Если в обоснование своих выводов лектор приводит ссылки на справочники, статистические данные, нормативные акты и другие официально опубликованные сведения, имеет смысл лишь кратко отразить их существо и указать источник, в котором можно полностью почерпнуть излагаемую информацию.

Во время лекции студенту рекомендуется иметь на столах помимо конспектов также программу курса, которая будет способствовать развитию мнемонической памяти, возникновению ассоциаций между выступлением лектора и программными вопросами, Уголовный кодекс РФ, иные необходимые законы и подзаконные акты, поскольку гораздо эффективнее следить за ссылками лектора на нормативный акт по его тексту, нежели пытаться воспринять всю эту информацию на слух.

В случае возникновения у студента по ходу лекции вопросов, их следует записать и задать в конце лекции в специально отведенное для этого время.

По окончании лекции (в тот же или на следующий день, пока еще в памяти сохранилась информация) студентам рекомендуется доработать свои конспекты, привести их в порядок, дополнить сведениями с учетом дополнительно изученного нормативного, справочного и научного материала. Крайне желательно на полях конспекта отмечать не только изученные точки зрения ученых по рассматриваемой проблеме, но и выражать согласие или несогласие самого студента с законспектированными положениями, материалами судебной практики и т.п.

Лекционное занятие предназначено для изложения особенно важных, проблемных, актуальных в современной науке вопросов. Лекция, также как и семинарское, практическое занятие, требует от студентов определенной подготовки. Студент обязательно должен знать тему предстоящего лекционного занятия и обеспечить себе необходимый уровень активного участия: подобрать и ознакомиться, а при необходимости иметь с собой рекомендуемый преподавателем нормативный материал, повторить ранее пройденные темы по вопросам, которые будут затрагиваться в предстоящей лекции, вспомнить материал иных дисциплин. В частности, большое значение имеет подготовка по курсу «Правовая информатика», «Криминалистика».

Применение отдельных образовательных технологий требует специальной подготовки не только от преподавателя, но и участвующих в занятиях студентов. Так, при проведении лекции-дискуссии, которая предполагает разделение присутствующих студентов на группы, студент должен быть способен высказать свою позицию относительно выдвинутых преподавателем точек зрения.

#### *Методические указания для подготовки к лабораторным занятиям*

Лабораторные занятия – это одна из разновидностей практического занятия, являющаяся эффективной формой учебных занятий в организации высшего образования. Лабораторные занятия имеют выраженную специфику в зависимости от учебной дисциплины, углубляют и закрепляют теоретические знания. На этих занятиях студенты осваивают конкретные методы изучения дисциплины, обучаются экспериментальным способам анализа, умению работать с приборами и современным оборудованием.

Успех лабораторных занятий зависит от многих слагаемых: от теоретической, практической и методической подготовленности преподавателя, его организаторской работы по подготовке занятия, от состояния лабораторной базы и методического обеспечения, а также от степени подготовленности самих студентов, их активности на занятии.

Порядок подготовки лабораторного занятия:

– изучение требований программы учебной дисциплины;

– формулировка цели и задач лабораторного занятия; – разработка плана проведения лабораторного занятия;

– подбор содержания лабораторного занятия;

– разработка необходимых для лабораторного занятия инструкционных карт;

– моделирование лабораторного занятия;

– проверка специализированной лаборатории на соответствие санитарно-гигиеническим нормам, требованиям по безопасности и технической эстетике;

– проверка количества лабораторных мест, необходимых и достаточных для достижения поставленных целей обучения;

– проверка материально-технического обеспечения лабораторных занятий на соответствие требованиям программы учебной дисциплины.

В конце занятия после подведения его итогов преподавателем студентам рекомендуется внести изменения в свои конспекты, отметить информацию, прозвучавшую в выступлениях других студентов, дополнения, сделанные преподавателем и не отраженные в конспекте.

Лабораторное занятия требуют предварительной теоретической подготовки по соответствующей теме: изучения учебной и дополнительной литературы, ознакомления с нормативным материалом, актами толкования. Рекомендуется при этом вначале изучить вопросы темы по учебной литературе. Если по теме прочитана лекция, то непременно надо использовать материал лекции, так как учебники часто устаревают уже в момент выхода в свет.

Применение отдельных образовательных технологий требуют предварительного ознакомления студентов с содержанием применяемых на занятиях приемов. Так, при лабораторных занятиях студент должен представлять как его общую структуру, так и особенности отдельных методических приемов: дискуссии, контрольные работы, использование правовых документов и др.

*Примерные этапы лабораторного занятия и методические приемы их осуществления:*

В зависимости от этих условий в университете применяют следующие формы проведения лабораторных занятий:

•фронтальная;

- по циклам; индивидуальная;
- смешанная (комбинированная).

*Фронтальная форма* проведения лабораторных занятий предполагает одновременное выполнение работы всеми студентами. Ее применение способствует более глубокому усвоению учебного материала, поскольку график выполнения лабораторных работ поставлен в четкое соответствие с лекциями и упражнениями. При этом обеспечивается высокий методический уровень проведения работ, так как на каждом занятии внимание преподавателя сосредоточивается лишь на одной работе. Однако эта форма требует большого количества однотипного, иногда дорогостоящего оборудования и универсальных стендов, а для их размещения – значительных лабораторных площадей.

В организациях высшего образования используется организация лабораторных работ *по циклам*. При этом работы делятся на несколько циклов, соответствующих определенным разделам лекционного курса. В один цикл объединяются 4-5 работ, осуществляемых, как правило, на однотипных стендах. Студенты выполняют работы по графику, переходя от одного цикла к другому.

Организации высшего образования, располагающие большими возможностями по лабораторной базе, внедряют *индивидуальную форму* организации работ, при которой каждый студент выполняет все намеченные программой работы в определенной последовательности, устанавливаемой графиком. В этом случае студенты одновременно могут работать над различными темами. Данная форма организации лабораторных работ обладает тем преимуществом, что позволяет расширить тематику и представляет студентам большие возможности для научных исследований.

Наиболее часто в университете используется смешанная (комбинированная) форма организации лабораторных занятий, позволяющая использовать преимущества каждой из рассмотренных выше форм.

#### Методические рекомендации по подготовке к опросу по текущей теме

Проведение опроса осуществляется в диалоговом режиме, предшествует подготовительный этап, в ходе которого осуществляется формулирование темы и проблемных вопросов для обсуждения.

Преподаватель предоставляется список дополнительной литературы, изучение которой должно сделать обсуждение поставленных вопросов более глубоким, проблемным, должно выявить наиболее значимые и дискуссионные аспекты темы.

Для проведения опроса следует сформировать микрогруппы, состоящие из 2-5 обучающихся, в рамках которых будут совместно обсуждаться поставленные вопросы.

В порядке, установленном преподавателем, представители от микрогрупп озвучивают выработанные в ходе коллективного обсуждения ответы. Обучающиеся из других микрогрупп задают вопросы отвечающему, комментируют и дополняют предложенный ответ.

Преподаватель регулирует обсуждение, задавая наводящие вопросы, корректируя неправильные ответы (важно, чтобы преподаватель не вмешивался напрямую в ход обсуждения, не навязывал собственную точку зрения).

После обсуждения каждого вопроса подводятся общие выводы и осуществляется переход к обсуждению следующего вопроса (при этом вопросы следует распределить таким образом, чтобы ответы микрогрупп чередовались).

После обсуждения всех предложенных вопросов преподаватель подводит общие итоги: соотносит цели и задачи занятия и результаты обсуждения; характеризует работу каждой микрогруппы, выделяя наиболее грамотные и успешные ответы студентов.

#### Методические рекомендации по подготовке рефератов, презентаций, сообщений

Первичные навыки научно-исследовательской работы должны приобретаться студентами при написании рефератов по специальной тематике.

Цель: научить студентов связывать теорию с практикой, пользоваться литературой, статистическими данными, привить умение популярно излагать сложные вопросы.

Рефераты составляются в соответствии с указанными темами. Выполнение рефератов предусмотрено на листах формата А 4. Они сдаются на проверку преподавателю в соответствии с указанным графиком.

Требования к работе. Реферативная работа должна выявить углубленные знания студентов по той или иной теме дисциплины «Информатика и информационные технологии в профессиональной деятельности». В работе должно проявиться умение работать с литературой. Студент обязан изучить и использовать в своей работе не менее 2-3 книг и 1-2 периодических источника литературы.

#### Оформление реферата:

1. Реферат должен иметь следующую структуру: а) план; б) изложение основного содержания темы; с) список использованной литературы.

2. Общий объём - 5-7 с. основного текста.

3. Перед написанием должен быть составлен план работы, который обычно включает 2-3 вопроса. План не следует излишне детализировать, в нём перечисляются основные, центральные вопросы темы.

4. В процессе написания работы студент имеет право обратиться за консультацией к преподавателю кафедры.

5. В основной части работы большое внимание следует уделить глубокому теоретическому освещению основных вопросов темы, правильно увязать теоретические положения с практикой, конкретным фактическим и цифровым материалом.

6. В реферате обязательно отражается использованная литература, которая является завершающей частью работы.

7. Особое внимание следует уделить оформлению. На титульном листе необходимо указать название вуза, название кафедры, тему, группу, свою фамилию и инициалы, фамилию научного руководителя. На следующем листе приводится план работы.

8. При защите реферата выставляется дифференцированная оценка.

9. Реферат, не соответствующий требованиям, предъявляемым к данному виду работы, возвращается на доработку.

Качество реферата оценивается по тому, насколько полно раскрыто содержание темы, использованы первоисточники, логичное и последовательное изложение. Оценивается и правильность подбора основной и дополнительной литературы (ссылки по правилам: фамилии и инициалы авторов, название книги, место издания, издательство, год издания, страница).

Реферат должен отражать точку зрения автора на данную проблему.

Составление презентаций − это вид самостоятельной работы студентов по созданию наглядных информационных пособий, выполненных с помощью мультимедийной компьютерной программы PowerPoint. Этот вид работы требует навыков студента по сбору, систематизации, переработке информации, оформления ее в виде подборки материалов, кратко отражающих основные вопросы изучаемой темы, в электронном виде. Материалы презентации готовятся студентом в виде слайдов.

Одной из форм задания может быть реферат-презентация. Данная форма выполнения самостоятельной работы отличается от написания реферата и доклада тем, что студент результаты своего исследования представляет в виде презентации. Серией слайдов он передаёт содержание темы своего исследования, её главную проблему и социальную значимость. Слайды позволяют значительно структурировать содержание материала и одновременно заостряют внимание на логике его изложения. Слайды презентации должны содержать логические схемы реферируемого материала. Студент при выполнении работы может использовать картографический материал, диаграммы, графики, звуковое сопровождение, фотографии, рисунки и другое. Каждый слайд должен быть аннотирован, то есть он должен сопровождаться краткими пояснениями того, что он иллюстрирует. Во время презентации студент имеет возможность делать комментарии, устно дополнять материал слайдов.

Подготовка сообщения представляет собой разработку и представление небольшого по объему устного сообщения для озвучивания на лабораторном занятии. Сообщаемая информация носит характер уточнения или обобщения, несет новизну, отражает современный взгляд по определенным проблемам.

Сообщение отличается от докладов и рефератов не только объемом информации, но и ее характером – сообщения дополняют изучаемый вопрос фактическими или статистическими материалами. Возможно письменное оформление задания, оно может включать элементы наглядности (иллюстрации, демонстрацию).

Регламент времени на озвучивание сообщения – до 5 мин.

В освоении дисциплины инвалидами и лицами с ограниченными возможностями здоровья большое значение имеет индивидуальная учебная работа (консультации) – дополнительное разъяснение учебного материала.

Индивидуальные консультации по предмету являются важным фактором, способствующим индивидуализации обучения и установлению воспитательного контакта между преподавателем и обучающимся инвалидом или лицом с ограниченными возможностями здоровья.

## **8. Перечень информационных технологий, используемых при осуществлении образовательного процесса по дисциплине.**

## **8.1 Перечень информационных технологий.**

- 1. **Microsoft Office**
	- 1.1 Microsoft Word
	- 1.2 Microsoft Excel
	- 1.3 Microsoft Outlook
	- 1.4 Microsoft PowerPoint
	- 1.5 Microsoft Access
	- 1.6 Microsoft InfoPath
	- 1.7 Microsoft Publisher
- 2. Браузеры
	- 2.1 Chrome
	- 2.2 Opera
	- 2.3 Firefox
	- 2.4 Microsoft Edge

#### **8.2 Перечень необходимого программного обеспечения.**

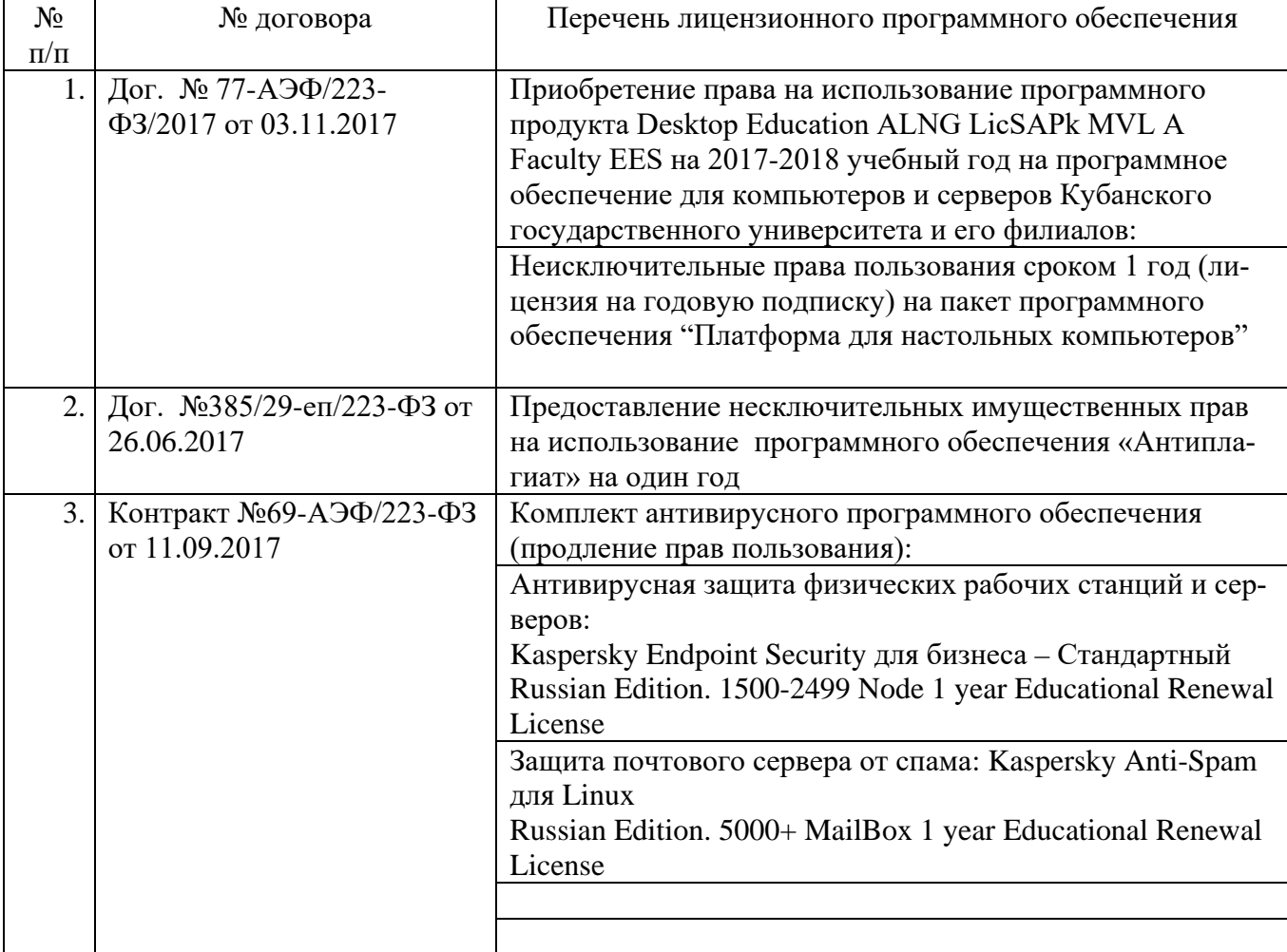

#### **8.3 Перечень информационных справочных систем:**

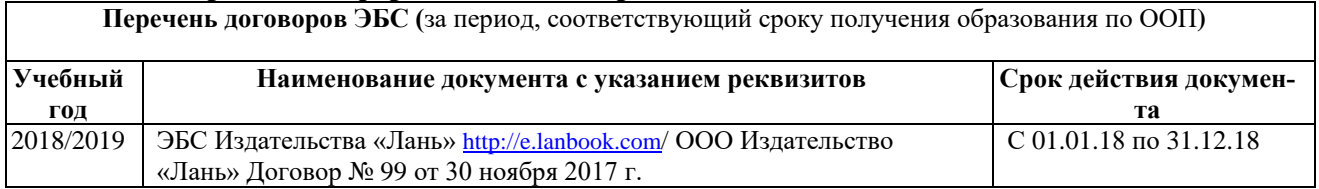

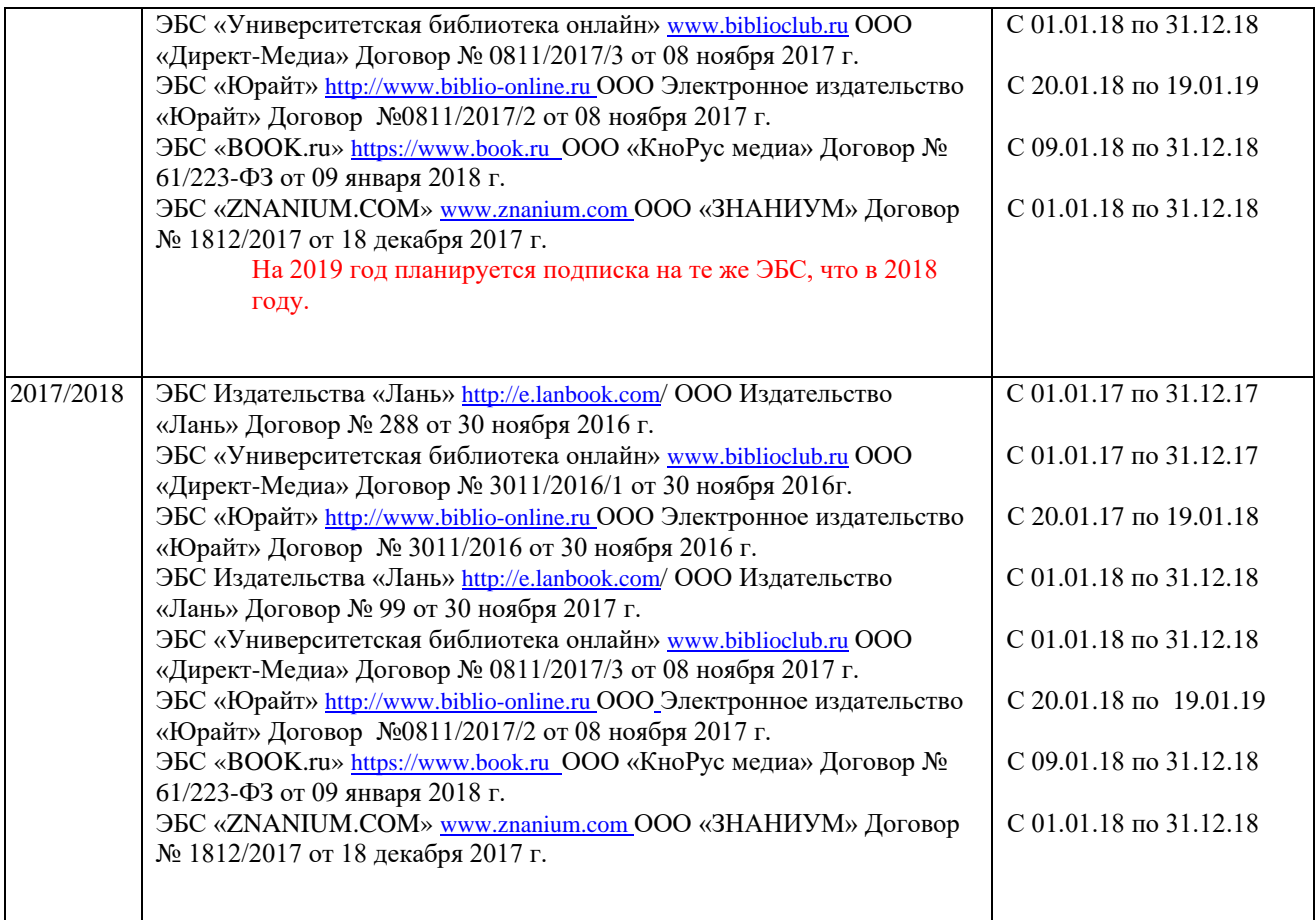

## **9. Материально-техническая база, необходимая для осуществления образовательного процесса по дисциплине.**

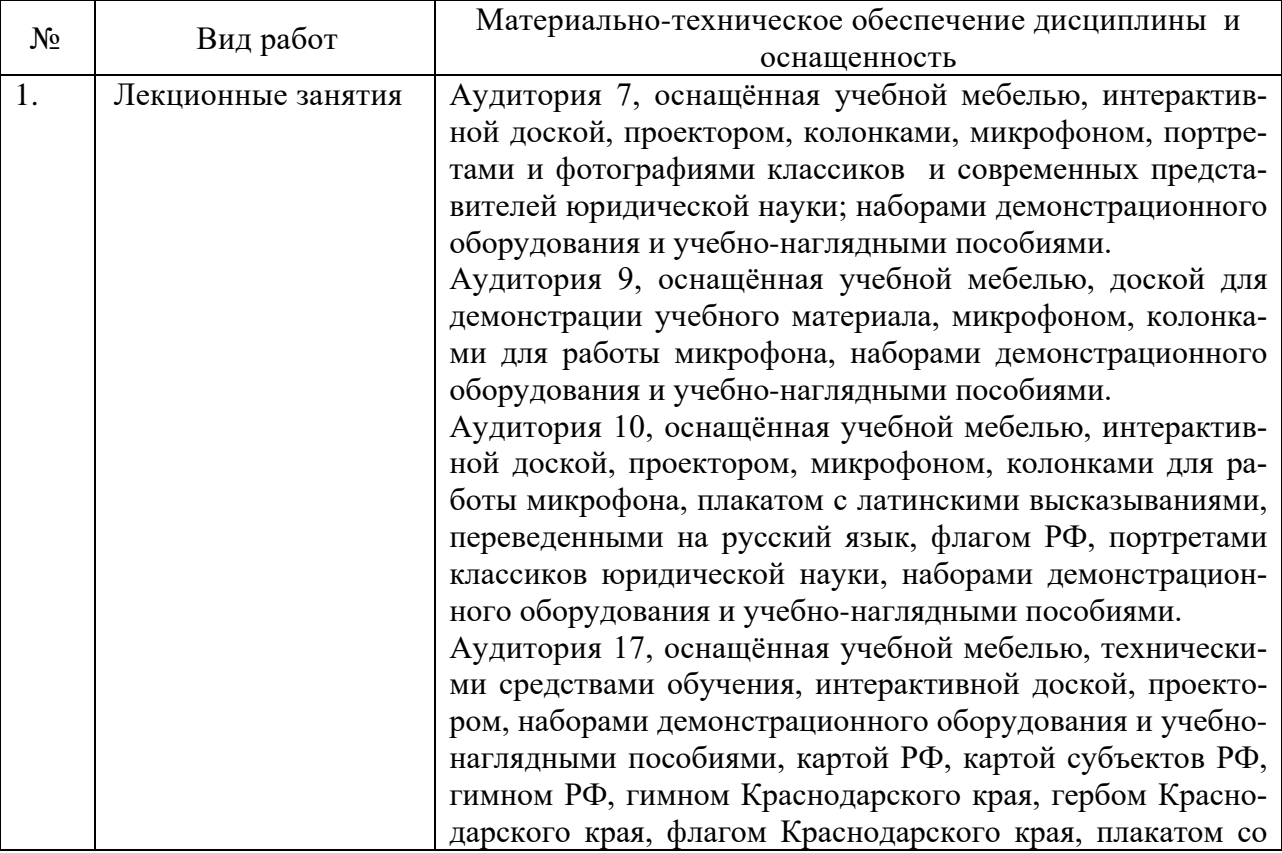

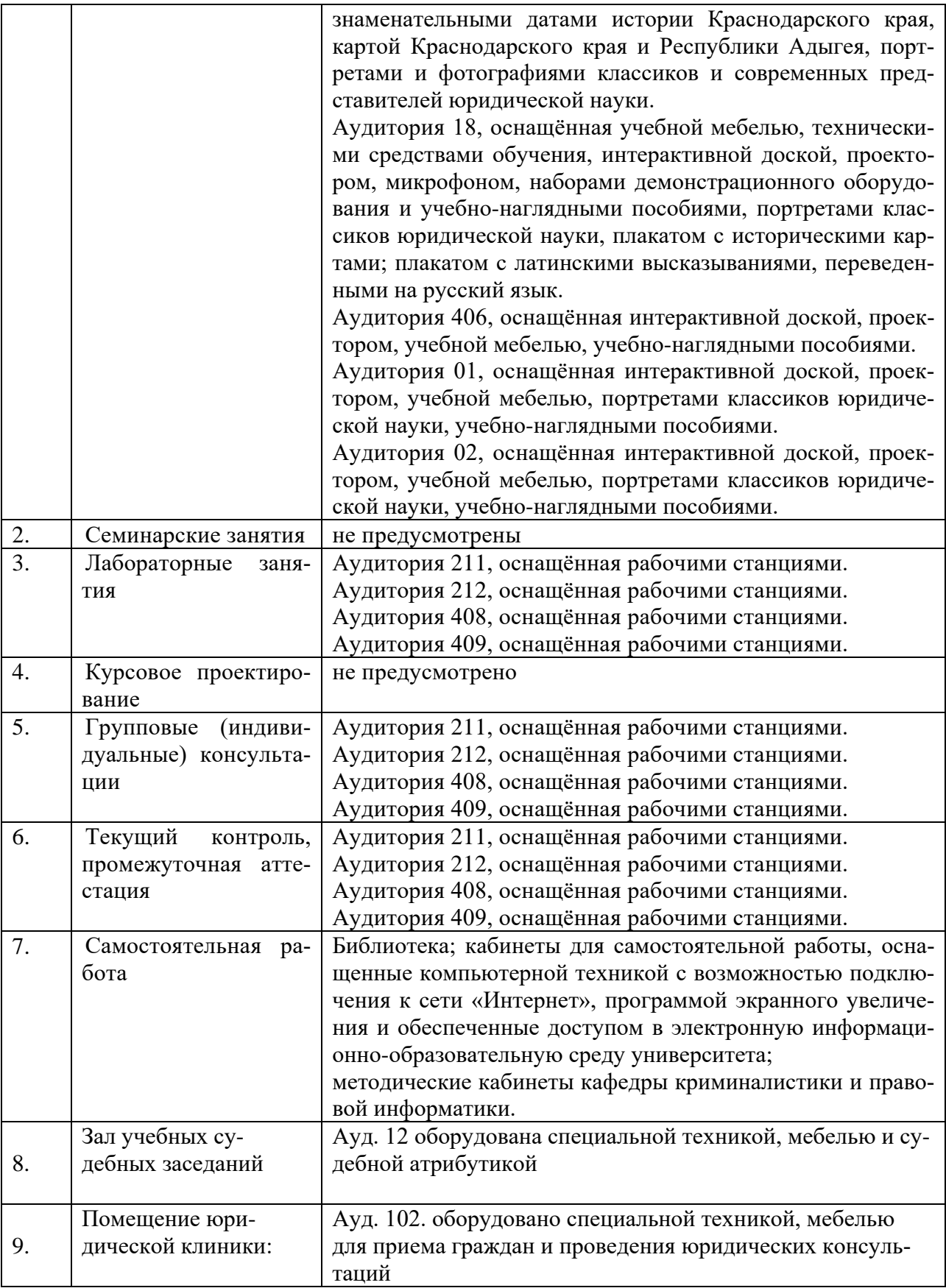